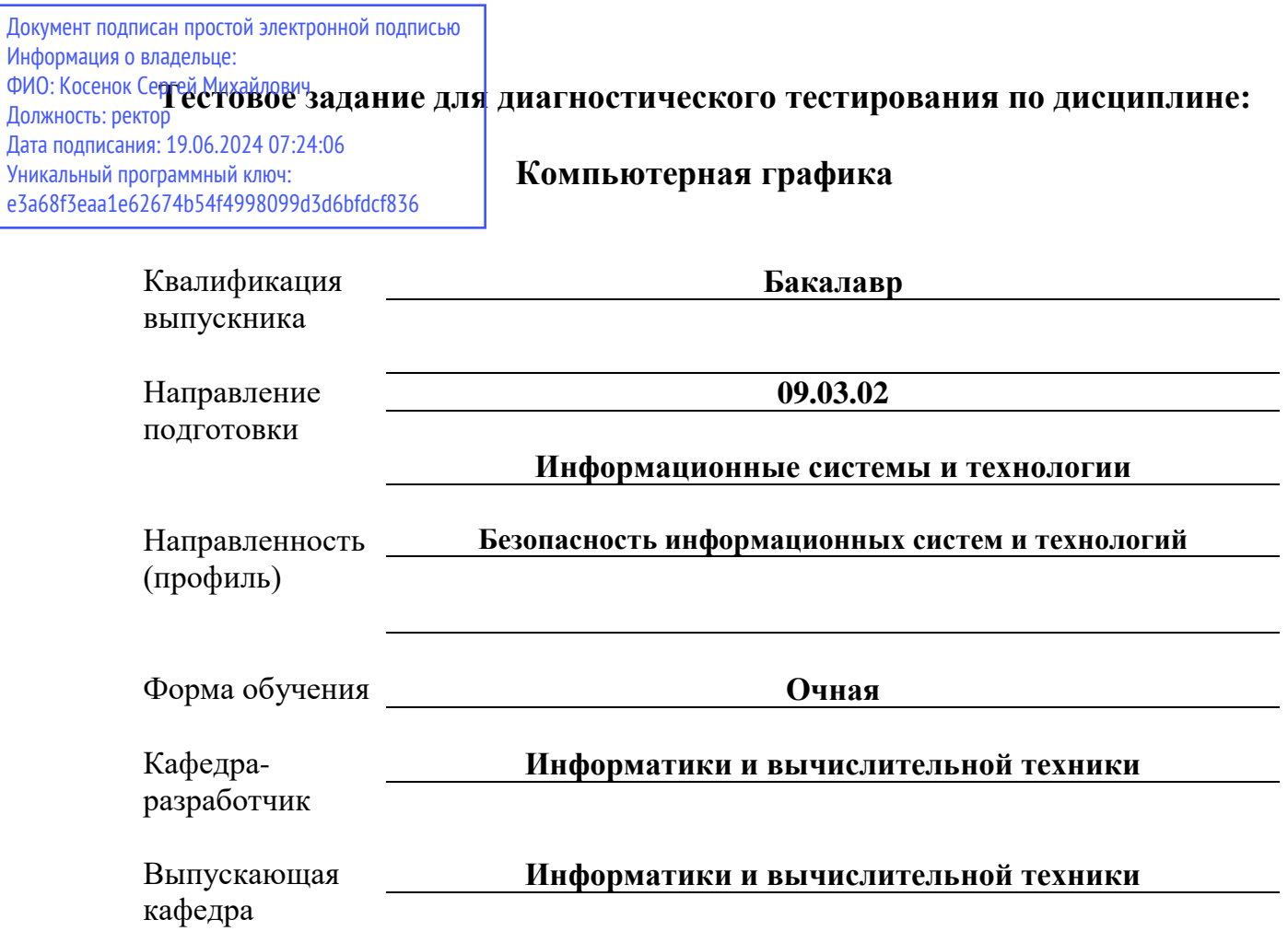

## Диагностический тест по дисциплине «Компьютерная графика» за пятый семестр

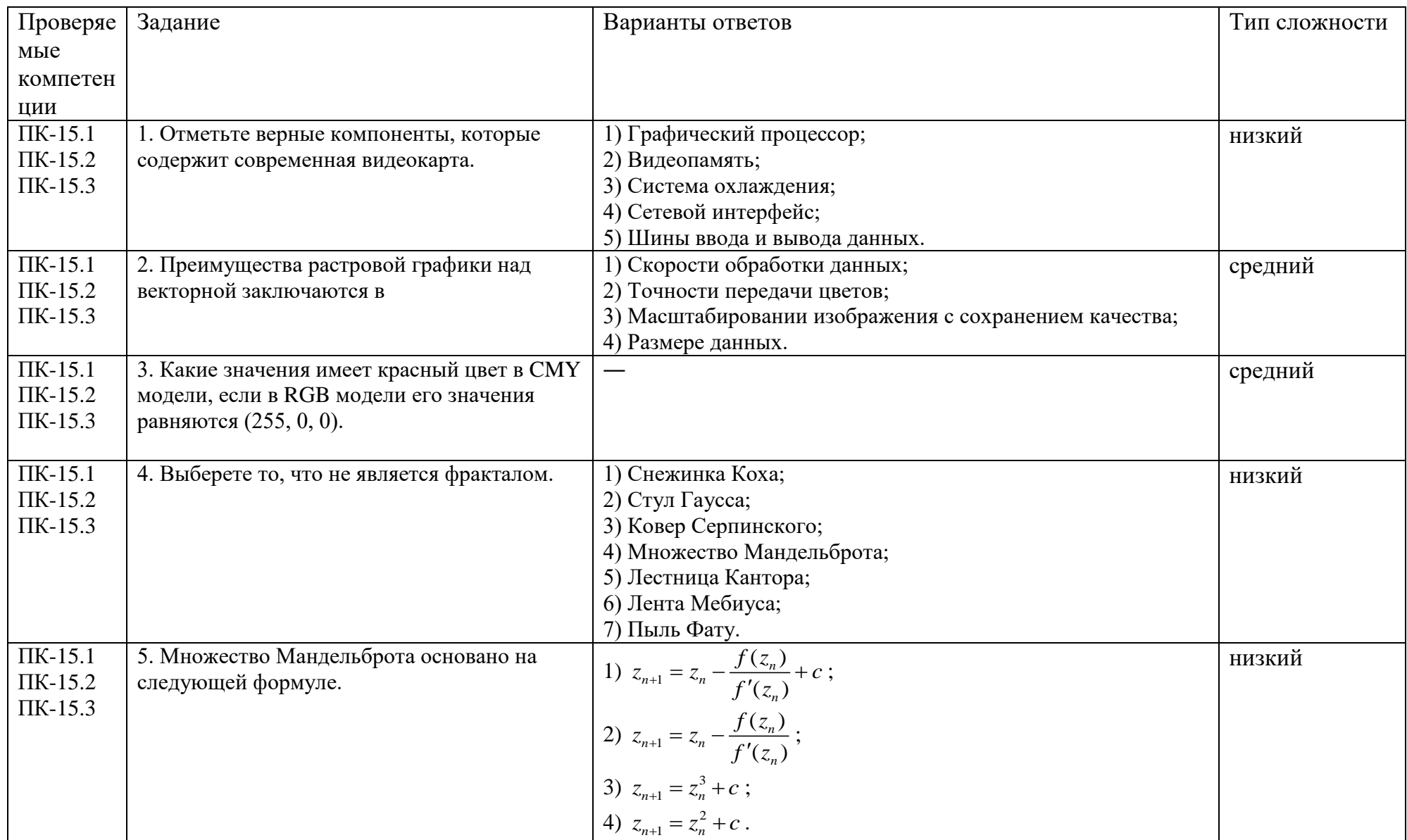

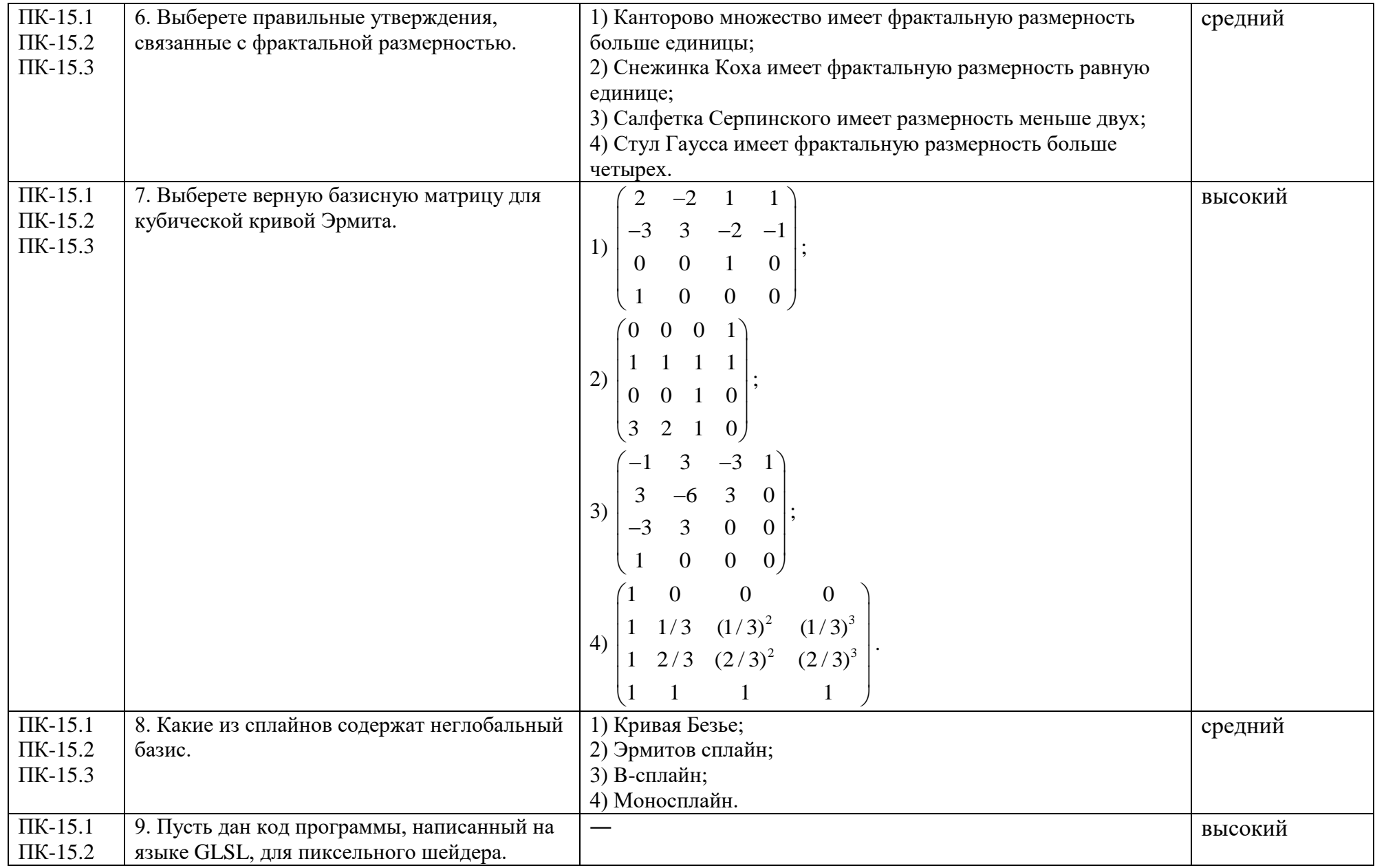

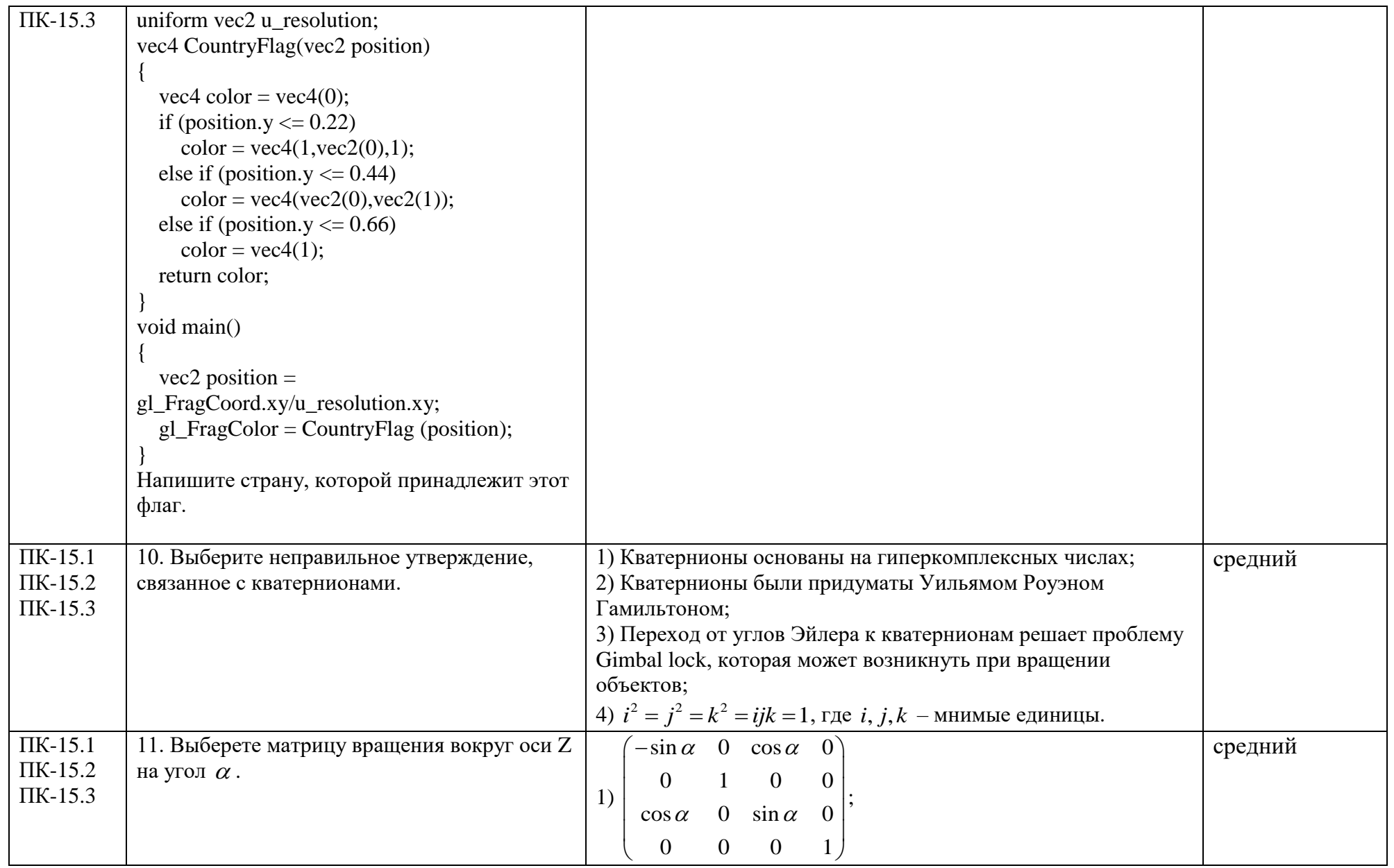

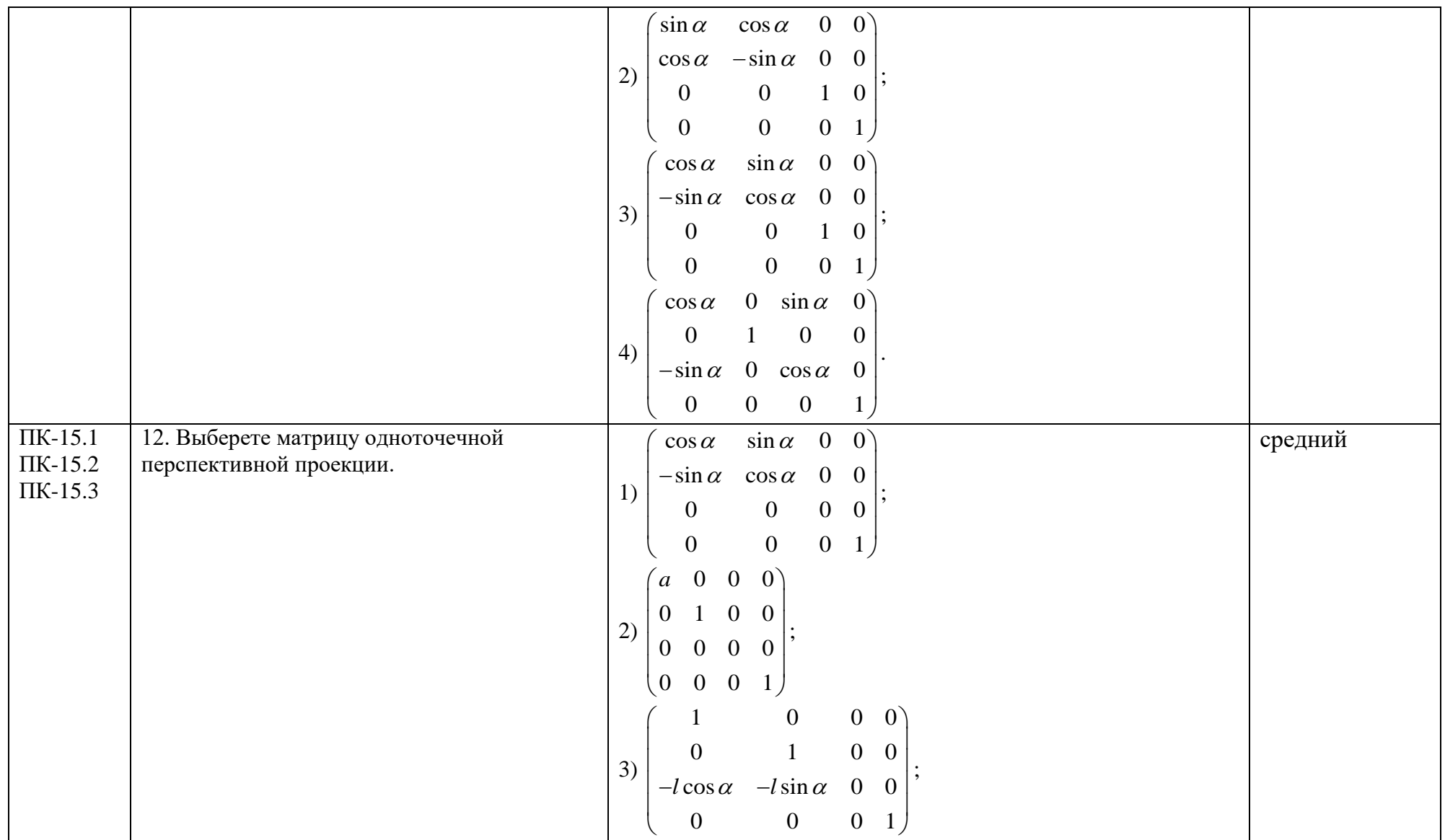

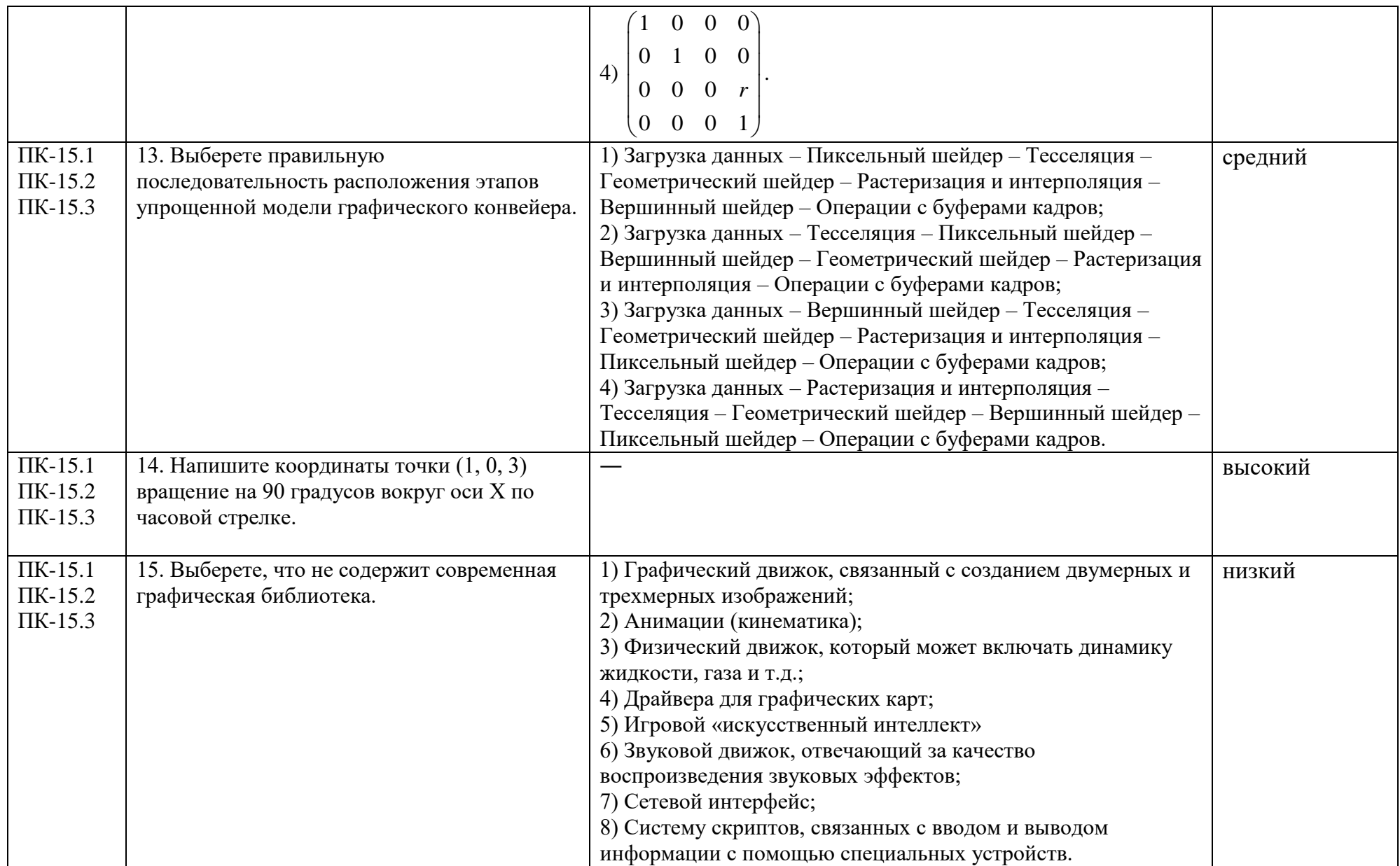

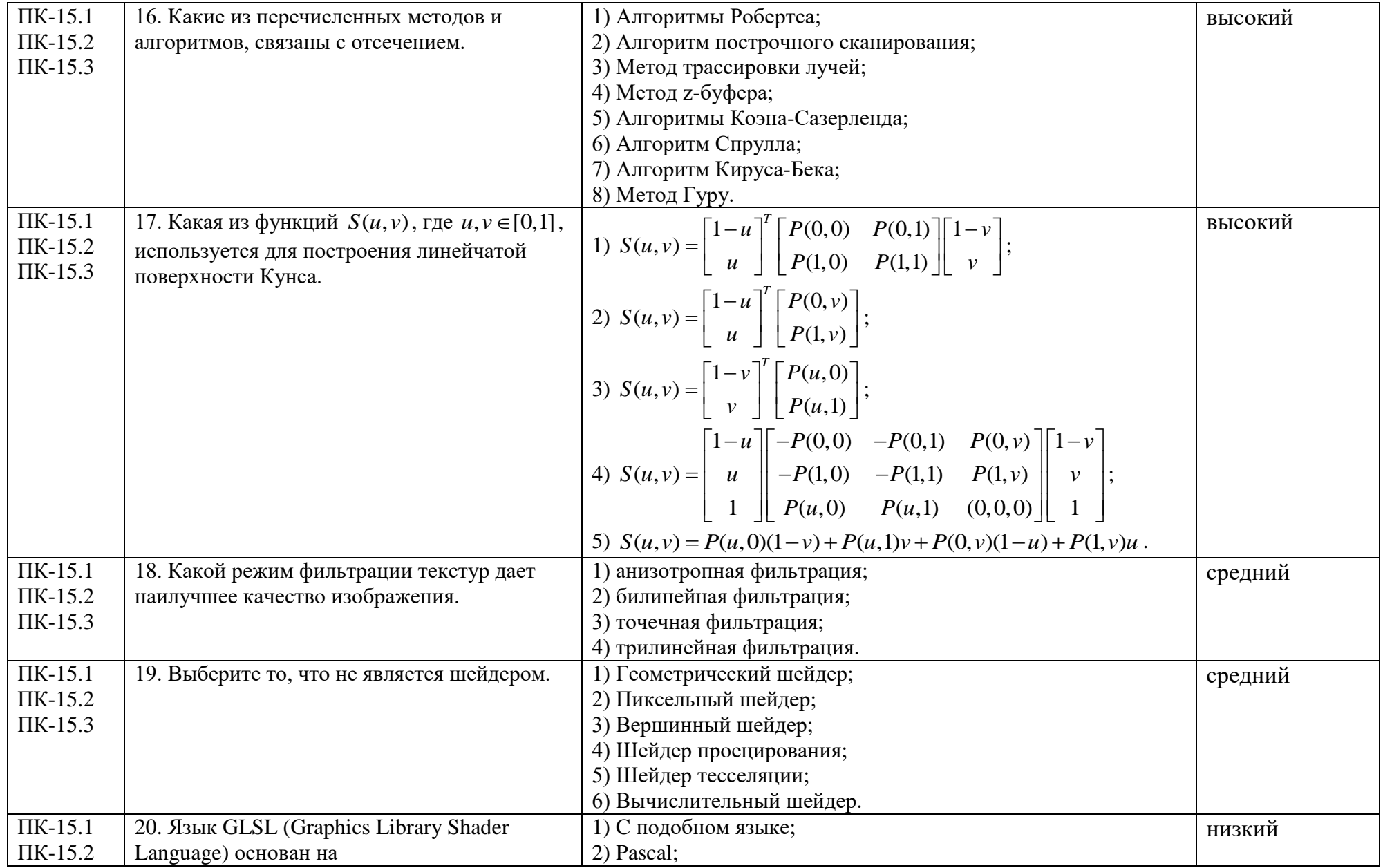

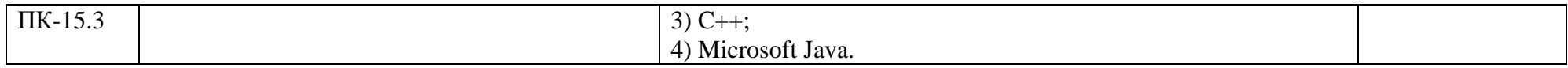